## $\mathbf{r}$ . Komputerowa oronoteka – Cz .... \_ .. ,.~--.... L~ -•-• •• • ł.&. '"""""-', **•Ja.a:....** ,.\_\_\_..\_~A.~• ....\_ .. \_..\_..\_\_ **"--'"•••a..--** ••

Drodzy Odkrywcy Komputerowego świata, przed Wami fascynująca podróż. Zdobyliście już wiedzę, która pozwoli Wam tworzyć prace. Od dziś wszystko to, co zrobicie na komputerze, będziecie mogli zachować i w każdej chwili wrócić do swojej pracy. Dzisiaj wybieramy się do niezwykłej biblioteki.

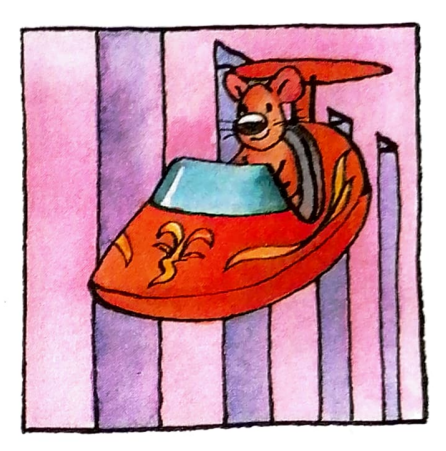

**1.** Obejrzyj prezentację. Ponumeruj ilustracje zgodnie z drogą, jaką pokonał bohater.

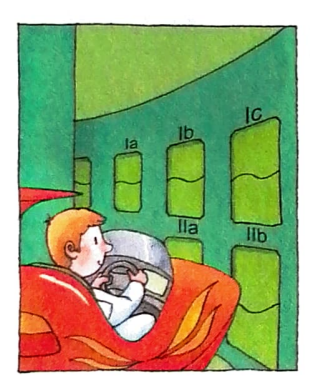

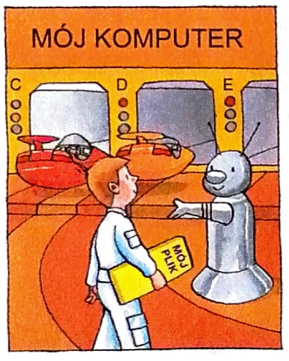

Wybieramy Wybieramy Wybieramy Zapisujemy Wybieramy folder. Mój komputer. Moje plik. dysk.

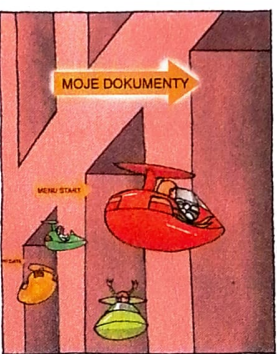

dokumenty.

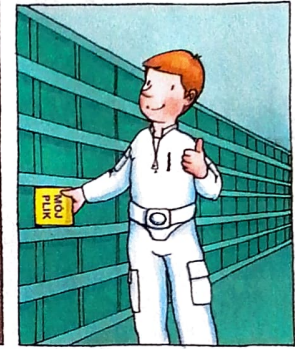

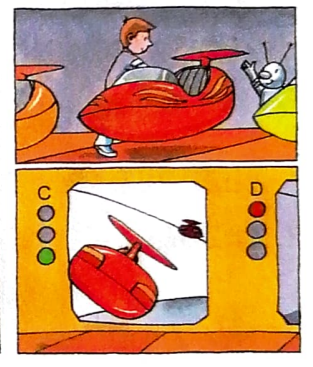

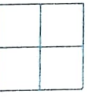

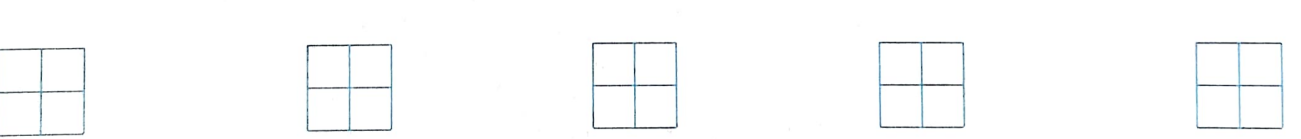

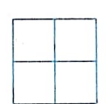

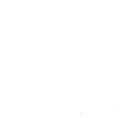

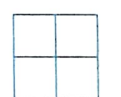

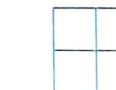

Wszystko to, co narysujesz lub napiszesz w programie komputerowym, można zapamiętać, czyli zapisać w pamięci komputera. Zapisany dokument możesz otworzyć po kilku dniach, a nawet latach - Twoja praca nadal tam będzie.

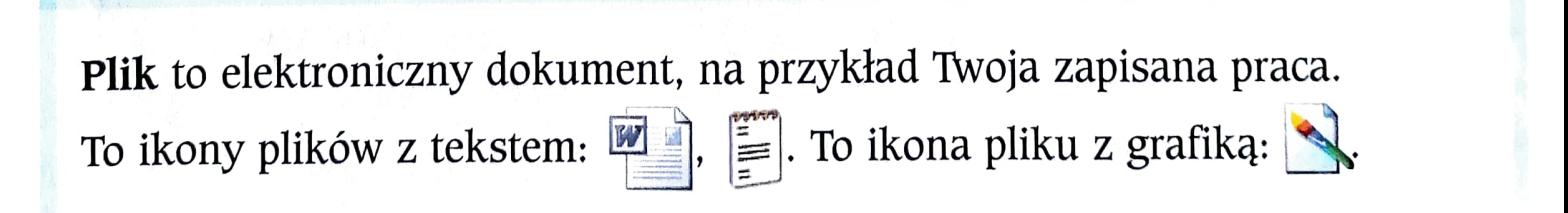